## **PageSpeed Insights**

#### **Mobile**

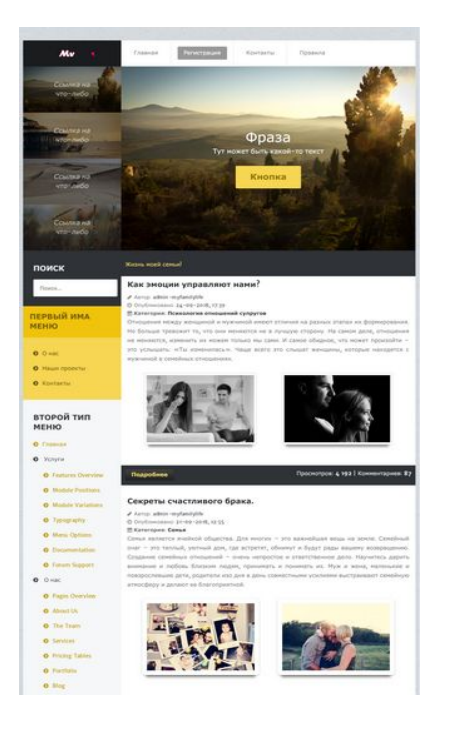

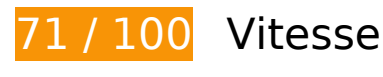

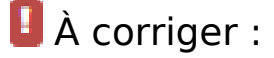

### **Éliminer les codes JavaScript et CSS qui bloquent l'affichage du contenu au-dessus de la ligne de flottaison**

Votre page contient 2 ressources de script et 14 ressources CSS qui bloquent l'affichage de votre page, et donc le retardent.

Aucune partie du contenu situé au-dessus de la ligne de flottaison sur votre page n'a pu être affichée avant que le chargement des ressources suivantes n'ait été terminé. Essayez de différer le chargement des ressources qui bloquent votre page, de les charger de manière asynchrone, ou d'intégrer les parties essentielles de ces ressources directement dans le code HTML.

[Supprimez les ressources JavaScript qui bloquent l'affichage](http://www.review.netguides.eu/redirect.php?url=https%3A%2F%2Fdevelopers.google.com%2Fspeed%2Fdocs%2Finsights%2FBlockingJS) :

- http://myfamilylife.ru/engine/classes/js/jquery.js?v=26
- http://myfamilylife.ru/templates/Default1/js/libs.js

[Optimisez l'affichage des styles CSS](http://www.review.netguides.eu/redirect.php?url=https%3A%2F%2Fdevelopers.google.com%2Fspeed%2Fdocs%2Finsights%2FOptimizeCSSDelivery) pour les URL suivantes :

- http://myfamilylife.ru/engine/editor/css/default.css?v=26
- http://myfamilylife.ru/templates/Default1/style/custom.css
- http://myfamilylife.ru/templates/Default1/style/styles.css
- http://myfamilylife.ru/templates/Default1/style/engine.css
- http://myfamilylife.ru/templates/Default1/css\_rt/grid-responsive.css
- http://myfamilylife.ru/templates/Default1/css\_rt/bootstrap.css
- http://myfamilylife.ru/templates/Default1/css\_rt/mastera8e681b95b0446348d0a8c262c753f84.css
- http://myfamilylife.ru/templates/Default1/css\_rt/mediaqueriesa8e681b95b0446348d0a8c262c753f84.css
- http://myfamilylife.ru/templates/Default1/css\_rt/demoa8e681b95b0446348d0a8c262c753f84.css
- http://myfamilylife.ru/templates/Default1/css\_rt/menu.css
- http://myfamilylife.ru/templates/Default1/css\_rt/frontediting.css
- http://myfamilylife.ru/templates/Default1/css\_rt/headlines.css
- http://myfamilylife.ru/templates/Default1/css\_rt/tabs.css
- http://myfamilylife.ru/templates/Default1/css\_rt/systems.css

## **Optimiser les images**

En choisissant un format approprié pour vos images et en les compressant, vous pouvez libérer de nombreux octets de données.

[Optimisez les images suivantes](http://www.review.netguides.eu/redirect.php?url=https%3A%2F%2Fdevelopers.google.com%2Fspeed%2Fdocs%2Finsights%2FOptimizeImages) afin de réduire leur taille de 158,2 Ko (réduction de 41 %).

- La compression de http://myfamilylife.ru/templates/Default1/images\_rt/img-02.jpg pourrait libérer 65,7 Ko (réduction de 51 %).
- La compression de http://myfamilylife.ru/templates/Default1/images\_rt/img-01.jpg pourrait libérer 23,6 Ko (réduction de 27 %).
- La compression de http://myfamilylife.ru/uploads/posts/2018-08/1535715037\_0c3427f4e058 d7aacf618389086aaa73.jpg pourrait libérer 17,5 Ko (réduction de 42 %).
- La compression de http://myfamilylife.ru/templates/Default/images\_rt/logo.png pourrait

libérer 17,2 Ko (réduction de 87 %).

- La compression de http://myfamilylife.ru/templates/Default1/images\_rt/img-04.jpg pourrait libérer 15,1 Ko (réduction de 24 %).
- La compression de http://myfamilylife.ru/templates/Default1/images\_rt/img-02-thumb.jpg pourrait libérer 8,9 Ko (réduction de 54 %).
- La compression de http://myfamilylife.ru/templates/Default/images\_rt/img-01-thumb.jpg pourrait libérer 3,5 Ko (réduction de 39 %).
- La compression de http://myfamilylife.ru/templates/Default1/images\_rt/img-01-thumb.jpg pourrait libérer 3,5 Ko (réduction de 39 %).
- La compression de http://myfamilylife.ru/templates/Default1/images\_rt/img-04-thumb.jpg pourrait libérer 2 Ko (réduction de 28 %).
- La compression de http://myfamilylife.ru/templates/Default1/images\_rt/img-03-thumb.jpg pourrait libérer 1,2 Ko (réduction de 20 %).

## **À corriger éventuellement :**

### **Autoriser la compression**

En compressant vos ressources avec "gzip" ou "deflate", vous pouvez réduire le nombre d'octets envoyés sur le réseau.

[Autorisez la compression](http://www.review.netguides.eu/redirect.php?url=https%3A%2F%2Fdevelopers.google.com%2Fspeed%2Fdocs%2Finsights%2FEnableCompression) des ressources suivantes afin de réduire le volume de données transférées de 221 o (réduction de 42 %).

• La compression de http://myfamilylife.ru/templates/Default1/css\_rt/frontediting.css pourrait libérer 221 o (réduction de 42 %).

### **Réduire la taille des ressources CSS**

En compressant votre code CSS, vous pouvez libérer de nombreux octets de données et réduire les délais de téléchargement et d'analyse.

[Réduisez la taille des ressources CSS](http://www.review.netguides.eu/redirect.php?url=https%3A%2F%2Fdevelopers.google.com%2Fspeed%2Fdocs%2Finsights%2FMinifyResources) suivantes afin de gagner 4,5 Ko (réduction de 26 %).

- Une réduction de la taille de http://myfamilylife.ru/templates/Default1/style/engine.css pourrait libérer 1,6 Ko (réduction de 25 %) après compression.
- Une réduction de la taille de http://myfamilylife.ru/templates/Default1/css\_rt/systems.css pourrait libérer 1 002 o (réduction de 94 %) après compression.
- Une réduction de la taille de http://myfamilylife.ru/templates/Default1/style/styles.css pourrait libérer 955 o (réduction de 15 %) après compression.
- Une réduction de la taille de http://myfamilylife.ru/templates/Default1/css\_rt/frontediting.css pourrait libérer 316 o (réduction de 58 %).
- Une réduction de la taille de http://myfamilylife.ru/templates/Default1/css\_rt/tabs.css pourrait libérer 258 o (réduction de 24 %) après compression.
- Une réduction de la taille de http://myfamilylife.ru/templates/Default1/css\_rt/headlines.css pourrait libérer 214 o (réduction de 24 %) après compression.
- Une réduction de la taille de http://myfamilylife.ru/templates/Default1/css\_rt/gridresponsive.css pourrait libérer 211 o (réduction de 19 %) après compression.

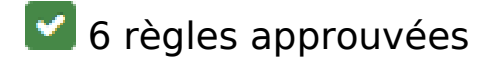

### **Éviter les redirections sur la page de destination**

Votre page ne contient pas de redirection. En savoir plus sur la [suppression des redirections sur la](http://www.review.netguides.eu/redirect.php?url=https%3A%2F%2Fdevelopers.google.com%2Fspeed%2Fdocs%2Finsights%2FAvoidRedirects) [page de destination.](http://www.review.netguides.eu/redirect.php?url=https%3A%2F%2Fdevelopers.google.com%2Fspeed%2Fdocs%2Finsights%2FAvoidRedirects)

### **Exploiter la mise en cache du navigateur**

Vous avez activé la mise en cache du navigateur. En savoir plus sur les [recommandations relatives](http://www.review.netguides.eu/redirect.php?url=https%3A%2F%2Fdevelopers.google.com%2Fspeed%2Fdocs%2Finsights%2FLeverageBrowserCaching) [à la mise en cache du navigateur.](http://www.review.netguides.eu/redirect.php?url=https%3A%2F%2Fdevelopers.google.com%2Fspeed%2Fdocs%2Finsights%2FLeverageBrowserCaching)

### **Réduire le temps de réponse du serveur**

Votre serveur a répondu rapidement. En savoir plus sur l'[optimisation du temps de réponse du](http://www.review.netguides.eu/redirect.php?url=https%3A%2F%2Fdevelopers.google.com%2Fspeed%2Fdocs%2Finsights%2FServer) [serveur.](http://www.review.netguides.eu/redirect.php?url=https%3A%2F%2Fdevelopers.google.com%2Fspeed%2Fdocs%2Finsights%2FServer)

### **Réduire la taille des ressources HTML**

Vous avez réduit la taille de vos ressources HTML. En savoir plus sur la [réduction de la taille des](http://www.review.netguides.eu/redirect.php?url=https%3A%2F%2Fdevelopers.google.com%2Fspeed%2Fdocs%2Finsights%2FMinifyResources) [ressources HTML.](http://www.review.netguides.eu/redirect.php?url=https%3A%2F%2Fdevelopers.google.com%2Fspeed%2Fdocs%2Finsights%2FMinifyResources)

## **Réduire la taille des ressources JavaScript**

Vous avez réduit la taille de votre contenu JavaScript. En savoir plus sur la [réduction de la taille des](http://www.review.netguides.eu/redirect.php?url=https%3A%2F%2Fdevelopers.google.com%2Fspeed%2Fdocs%2Finsights%2FMinifyResources) [ressources JavaScript](http://www.review.netguides.eu/redirect.php?url=https%3A%2F%2Fdevelopers.google.com%2Fspeed%2Fdocs%2Finsights%2FMinifyResources).

### **Afficher en priorité le contenu visible**

Le contenu situé au-dessus de la ligne de flottaison doit s'afficher en priorité. En savoir plus sur l'[affichage du contenu prioritaire.](http://www.review.netguides.eu/redirect.php?url=https%3A%2F%2Fdevelopers.google.com%2Fspeed%2Fdocs%2Finsights%2FPrioritizeVisibleContent)

# **66 / 100** Expérience utilisateur

 **À corriger :** 

## **Configurer la fenêtre d'affichage**

Aucune fenêtre d'affichage n'est spécifiée pour votre page. Par conséquent, les appareils mobiles affichent votre page comme sur le navigateur d'un ordinateur, en la réduisant afin qu'elle s'adapte à l'écran d'un appareil mobile. Configurez une fenêtre d'affichage afin de permettre à votre page de s'afficher correctement sur tous les appareils.

[Configurez une fenêtre d'affichage](http://www.review.netguides.eu/redirect.php?url=https%3A%2F%2Fdevelopers.google.com%2Fspeed%2Fdocs%2Finsights%2FConfigureViewport) pour cette page.

### **Utiliser des tailles de police lisibles**

La manière dont ce texte s'affiche sur votre page peut rendre la lecture difficile pour certains de vos visiteurs. [Utilisez des tailles de police lisibles](http://www.review.netguides.eu/redirect.php?url=https%3A%2F%2Fdevelopers.google.com%2Fspeed%2Fdocs%2Finsights%2FUseLegibleFontSizes) afin d'améliorer l'expérience utilisateur.

La taille de police des extraits de texte suivants est trop petite. Augmentez-la pour rendre ces extraits plus lisibles.

- Контакты et 2 autres blocs de texte s'affichent avec une hauteur de seulement 5 pixels (14 pixels CSS) final.
- Регистрация s'affiche avec une hauteur de seulement 5 pixels (14 pixels CSS) final.
- Ссылка на что-либо et 3 autres blocs de texte s'affichent avec une hauteur de seulement 7 pixels (17 pixels CSS) final.
- Тут может быть какой-то текст s'affiche avec une hauteur de seulement 7 pixels (17 pixels CSS) final.
- Жизнь моей семьи! s'affiche avec une hauteur de seulement 5 pixels (14 pixels CSS) final.
- Болезнь ребенк…облем в семье. et 9 autres blocs de texte s'affichent avec une hauteur de seulement 7 pixels (19 pixels CSS) final.
- Опубликовано: et 19 autres blocs de texte s'affichent avec une hauteur de seulement 5 pixels (13 pixels CSS) final.
- admin-myfamilylife et 19 autres blocs de texte s'affichent avec une hauteur de seulement 5 pixels (13 pixels CSS) final.
- Категория: --- et 9 autres blocs de texte s'affichent avec une hauteur de seulement 5 pixels (13 pixels CSS) final.
- Психология отношений супругов et 8 autres blocs de texte s'affichent avec une hauteur de seulement 5 pixels (13 pixels CSS) final.
- Семья является…благоприятной. et 8 autres blocs de texte s'affichent avec une hauteur de seulement 5 pixels (14 pixels CSS) final.
- Подробнее et 9 autres blocs de texte s'affichent avec une hauteur de seulement 5 pixels (14 pixels CSS) final.
- | Комментариев: et 19 autres blocs de texte s'affichent avec une hauteur de seulement 5 pixels (14 pixels CSS) final.
- 4 192 et 19 autres blocs de texte s'affichent avec une hauteur de seulement 5 pixels (14 pixels CSS) final.
- Большинство се…нужно решать. s'affiche avec une hauteur de seulement 5 pixels (14 pixels CSS).
- : et 1 autres blocs de texte s'affichent avec une hauteur de seulement 5 pixels (14 pixels CSS).
- Назад s'affiche avec une hauteur de seulement 5 pixels (14 pixels CSS).
- 1 s'affiche avec une hauteur de seulement 5 pixels (14 pixels CSS).
- 10 et 8 autres blocs de texte s'affichent avec une hauteur de seulement 5 pixels (14 pixels CSS).
- Вперёд s'affiche avec une hauteur de seulement 5 pixels (14 pixels CSS).
- Далеко-далеко…всеми необходи s'affiche avec une hauteur de seulement 7 pixels (18 pixels CSS).
- ВОУ-ВОУ, ЭТО МОЙ БЛОГ s'affiche avec une hauteur de seulement 6 pixels (16 pixels CSS).
- Далеко-далеко…весными горами s'affiche avec une hauteur de seulement 5 pixels (14 pixels CSS).
- Подробнее s'affiche avec une hauteur de seulement 5 pixels (14 pixels CSS).
- ПАНЕЛЬ УПРАВЛЕНИЯ et 2 autres blocs de texte s'affichent avec une hauteur de seulement 7 pixels (19 pixels CSS) final.
- ПЕРВЫЙ ИМА МЕНЮ s'affiche avec une hauteur de seulement 7 pixels (19 pixels CSS) final.
- Наши проекты et 2 autres blocs de texte s'affichent avec une hauteur de seulement 5 pixels (14 pixels CSS) final.
- ВТОРОЙ ТИП МЕНЮ s'affiche avec une hauteur de seulement 7 pixels (19 pixels CSS) final.
- Как нас найти et 20 autres blocs de texte s'affichent avec une hauteur de seulement 5 pixels (14 pixels CSS) final.
- Услуги et 1 autres blocs de texte s'affichent avec une hauteur de seulement 5 pixels (14 pixels CSS) final.
- Не запоминать меня et 2 autres blocs de texte s'affichent avec une hauteur de seulement 5 pixels (14 pixels CSS).
- Войти s'affiche avec une hauteur de seulement 5 pixels (14 pixels CSS).
- Забыли пароль? s'affiche avec une hauteur de seulement 5 pixels (14 pixels CSS).
- Регистрация s'affiche avec une hauteur de seulement 5 pixels (14 pixels CSS).
- ОТЗЫВЫ КЛИЕНТОВ s'affiche avec une hauteur de seulement 7 pixels (19 pixels CSS).
- Отзыв 1 et 4 autres blocs de texte s'affichent avec une hauteur de seulement 5 pixels (14 pixels CSS).
- Тут какой-то текст для отзыва et 4 autres blocs de texte s'affichent avec une hauteur de seulement 4 pixels (11 pixels CSS).
- БЛОК С ЧЕМ УГОДНО et 2 autres blocs de texte s'affichent avec une hauteur de seulement 7 pixels (19 pixels CSS).
- Далеко-далеко…нных домах на. s'affiche avec une hauteur de seulement 5 pixels (14 pixels CSS).
- Ссылка четыре et 7 autres blocs de texte s'affichent avec une hauteur de seulement 5 pixels (14 pixels CSS).

# **À corriger éventuellement :**

## **Dimensionner les éléments tactiles de manière appropriée**

Il est possible que certains des liens et des boutons présents sur votre page soient trop petits pour qu'un utilisateur puisse appuyer dessus sur un écran tactile. [Augmentez la taille de ces éléments](http://www.review.netguides.eu/redirect.php?url=https%3A%2F%2Fdevelopers.google.com%2Fspeed%2Fdocs%2Finsights%2FSizeTapTargetsAppropriately) [tactiles](http://www.review.netguides.eu/redirect.php?url=https%3A%2F%2Fdevelopers.google.com%2Fspeed%2Fdocs%2Finsights%2FSizeTapTargetsAppropriately) afin de proposer une meilleure expérience utilisateur.

Les éléments tactiles suivants sont proches d'autres éléments tactiles et il peut être nécessaire de les espacer davantage.

- L'élément tactile <a href="myfamilylife.r…ayut-nami.html">Как эмоции управляют нами?</a>, ainsi que 3 autres sont trop proches d'autres éléments tactiles final.
- L'élément tactile <a href="myfamilylife.r…-myfamilylife/">admin-myfamilylife</a>, ainsi que 19 autres sont trop proches d'autres éléments tactiles final.
- L'élément tactile <a href="myfamilylife.r…enij-suprugov/">Психология отношений супругов</a>, ainsi que 8 autres sont trop proches d'autres éléments tactiles final.
- L'élément tactile <a href="myfamilylife.ru/page/2/">2</a>, ainsi que 8 autres sont trop proches d'autres éléments tactiles.
- L'élément tactile <a href="#">:</a> est près de 1 autres éléments tactiles.
- L'élément tactile <input id="login\_name" type="text" name="login\_name">, ainsi que 1 autres sont trop proches d'autres éléments tactiles.
- L'élément tactile <label for="login\_password" class="control-label">Пароль</label>, ainsi que 1 autres sont trop proches d'autres éléments tactiles.
- L'élément tactile <input id="login\_not\_save" type="checkbox" name="login\_not\_save"> est près de 2 autres éléments tactiles.
- L'élément tactile <button type="submit" class="readon">Войти</button> est près de 2 autres éléments tactiles.
- L'élément tactile <a href="myfamilylife.r…o=lostpassword">Забыли пароль?</a> est près de 2 autres éléments tactiles.
- L'élément tactile <a href="myfamilylife.r…hp?do=register">Регистрация</a> est près de 1 autres éléments tactiles.

## **Éviter les plug-ins**

Il semble que votre page n'utilise pas de plug-ins qui pourraient empêcher des plates-formes d'exploiter son contenu. [Pourquoi faut-il éviter les plug-ins ?](http://www.review.netguides.eu/redirect.php?url=https%3A%2F%2Fdevelopers.google.com%2Fspeed%2Fdocs%2Finsights%2FAvoidPlugins)

## **Adapter la taille du contenu à la fenêtre d'affichage**

Le contenu de votre page s'affiche correctement dans la fenêtre d'affichage. En savoir plus sur l'[adaptation du contenu à la taille de la fenêtre d'affichage](http://www.review.netguides.eu/redirect.php?url=https%3A%2F%2Fdevelopers.google.com%2Fspeed%2Fdocs%2Finsights%2FSizeContentToViewport).

### **Ordinateur**

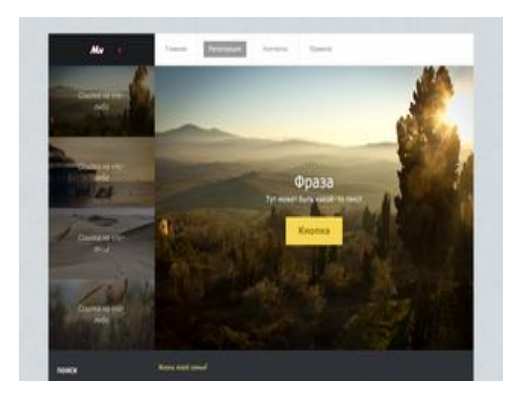

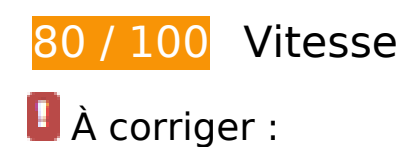

## **Optimiser les images**

En choisissant un format approprié pour vos images et en les compressant, vous pouvez libérer de nombreux octets de données.

[Optimisez les images suivantes](http://www.review.netguides.eu/redirect.php?url=https%3A%2F%2Fdevelopers.google.com%2Fspeed%2Fdocs%2Finsights%2FOptimizeImages) afin de réduire leur taille de 158,2 Ko (réduction de 41 %).

La compression de http://myfamilylife.ru/templates/Default1/images\_rt/img-02.jpg pourrait libérer 65,7 Ko (réduction de 51 %).

- La compression de http://myfamilylife.ru/templates/Default1/images\_rt/img-01.jpg pourrait libérer 23,6 Ko (réduction de 27 %).
- La compression de http://myfamilylife.ru/uploads/posts/2018-08/1535715037\_0c3427f4e058 d7aacf618389086aaa73.jpg pourrait libérer 17,5 Ko (réduction de 42 %).
- La compression de http://myfamilylife.ru/templates/Default/images\_rt/logo.png pourrait libérer 17,2 Ko (réduction de 87 %).
- La compression de http://myfamilylife.ru/templates/Default1/images\_rt/img-04.jpg pourrait libérer 15,1 Ko (réduction de 24 %).
- La compression de http://myfamilylife.ru/templates/Default1/images\_rt/img-02-thumb.jpg pourrait libérer 8,9 Ko (réduction de 54 %).
- La compression de http://myfamilylife.ru/templates/Default/images\_rt/img-01-thumb.jpg pourrait libérer 3,5 Ko (réduction de 39 %).
- La compression de http://myfamilylife.ru/templates/Default1/images\_rt/img-01-thumb.jpg pourrait libérer 3,5 Ko (réduction de 39 %).
- La compression de http://myfamilylife.ru/templates/Default1/images\_rt/img-04-thumb.jpg pourrait libérer 2 Ko (réduction de 28 %).
- La compression de http://myfamilylife.ru/templates/Default1/images\_rt/img-03-thumb.jpg pourrait libérer 1,2 Ko (réduction de 20 %).

 **À corriger éventuellement :** 

### **Autoriser la compression**

En compressant vos ressources avec "gzip" ou "deflate", vous pouvez réduire le nombre d'octets envoyés sur le réseau.

[Autorisez la compression](http://www.review.netguides.eu/redirect.php?url=https%3A%2F%2Fdevelopers.google.com%2Fspeed%2Fdocs%2Finsights%2FEnableCompression) des ressources suivantes afin de réduire le volume de données transférées de 221 o (réduction de 42 %).

• La compression de http://myfamilylife.ru/templates/Default1/css\_rt/frontediting.css pourrait libérer 221 o (réduction de 42 %).

## **Ordinateur**

## **Réduire la taille des ressources CSS**

En compressant votre code CSS, vous pouvez libérer de nombreux octets de données et réduire les délais de téléchargement et d'analyse.

[Réduisez la taille des ressources CSS](http://www.review.netguides.eu/redirect.php?url=https%3A%2F%2Fdevelopers.google.com%2Fspeed%2Fdocs%2Finsights%2FMinifyResources) suivantes afin de gagner 4,5 Ko (réduction de 26 %).

- Une réduction de la taille de http://myfamilylife.ru/templates/Default1/style/engine.css pourrait libérer 1,6 Ko (réduction de 25 %) après compression.
- Une réduction de la taille de http://myfamilylife.ru/templates/Default1/css\_rt/systems.css pourrait libérer 1 002 o (réduction de 94 %) après compression.
- Une réduction de la taille de http://myfamilylife.ru/templates/Default1/style/styles.css pourrait libérer 955 o (réduction de 15 %) après compression.
- Une réduction de la taille de http://myfamilylife.ru/templates/Default1/css\_rt/frontediting.css pourrait libérer 316 o (réduction de 58 %).
- Une réduction de la taille de http://myfamilylife.ru/templates/Default1/css\_rt/tabs.css pourrait libérer 258 o (réduction de 24 %) après compression.
- Une réduction de la taille de http://myfamilylife.ru/templates/Default1/css\_rt/headlines.css pourrait libérer 214 o (réduction de 24 %) après compression.
- Une réduction de la taille de http://myfamilylife.ru/templates/Default1/css\_rt/gridresponsive.css pourrait libérer 211 o (réduction de 19 %) après compression.

### **Éliminer les codes JavaScript et CSS qui bloquent l'affichage du contenu au-dessus de la ligne de flottaison**

Votre page contient 2 ressources de script et 14 ressources CSS qui bloquent l'affichage de votre page, et donc le retardent.

Aucune partie du contenu situé au-dessus de la ligne de flottaison sur votre page n'a pu être affichée avant que le chargement des ressources suivantes n'ait été terminé. Essayez de différer le chargement des ressources qui bloquent votre page, de les charger de manière asynchrone, ou d'intégrer les parties essentielles de ces ressources directement dans le code HTML.

[Supprimez les ressources JavaScript qui bloquent l'affichage](http://www.review.netguides.eu/redirect.php?url=https%3A%2F%2Fdevelopers.google.com%2Fspeed%2Fdocs%2Finsights%2FBlockingJS) :

http://myfamilylife.ru/engine/classes/js/jquery.js?v=26

### **Ordinateur**

http://myfamilylife.ru/templates/Default1/js/libs.js

[Optimisez l'affichage des styles CSS](http://www.review.netguides.eu/redirect.php?url=https%3A%2F%2Fdevelopers.google.com%2Fspeed%2Fdocs%2Finsights%2FOptimizeCSSDelivery) pour les URL suivantes :

- http://myfamilylife.ru/engine/editor/css/default.css?v=26
- http://myfamilylife.ru/templates/Default1/style/custom.css
- http://myfamilylife.ru/templates/Default1/style/styles.css
- http://myfamilylife.ru/templates/Default1/style/engine.css
- http://myfamilylife.ru/templates/Default1/css\_rt/grid-responsive.css
- http://myfamilylife.ru/templates/Default1/css\_rt/bootstrap.css
- http://myfamilylife.ru/templates/Default1/css\_rt/mastera8e681b95b0446348d0a8c262c753f84.css
- http://myfamilylife.ru/templates/Default1/css\_rt/mediaqueriesa8e681b95b0446348d0a8c262c753f84.css
- http://myfamilylife.ru/templates/Default1/css\_rt/demoa8e681b95b0446348d0a8c262c753f84.css
- http://myfamilylife.ru/templates/Default1/css\_rt/menu.css
- http://myfamilylife.ru/templates/Default1/css\_rt/frontediting.css
- http://myfamilylife.ru/templates/Default1/css\_rt/headlines.css
- http://myfamilylife.ru/templates/Default1/css\_rt/tabs.css
- http://myfamilylife.ru/templates/Default1/css\_rt/systems.css

# **6 règles approuvées**

### **Éviter les redirections sur la page de destination**

Votre page ne contient pas de redirection. En savoir plus sur la [suppression des redirections sur la](http://www.review.netguides.eu/redirect.php?url=https%3A%2F%2Fdevelopers.google.com%2Fspeed%2Fdocs%2Finsights%2FAvoidRedirects) [page de destination.](http://www.review.netguides.eu/redirect.php?url=https%3A%2F%2Fdevelopers.google.com%2Fspeed%2Fdocs%2Finsights%2FAvoidRedirects)

**Exploiter la mise en cache du navigateur**

#### **Ordinateur**

Vous avez activé la mise en cache du navigateur. En savoir plus sur les [recommandations relatives](http://www.review.netguides.eu/redirect.php?url=https%3A%2F%2Fdevelopers.google.com%2Fspeed%2Fdocs%2Finsights%2FLeverageBrowserCaching) [à la mise en cache du navigateur.](http://www.review.netguides.eu/redirect.php?url=https%3A%2F%2Fdevelopers.google.com%2Fspeed%2Fdocs%2Finsights%2FLeverageBrowserCaching)

### **Réduire le temps de réponse du serveur**

Votre serveur a répondu rapidement. En savoir plus sur l'[optimisation du temps de réponse du](http://www.review.netguides.eu/redirect.php?url=https%3A%2F%2Fdevelopers.google.com%2Fspeed%2Fdocs%2Finsights%2FServer) [serveur.](http://www.review.netguides.eu/redirect.php?url=https%3A%2F%2Fdevelopers.google.com%2Fspeed%2Fdocs%2Finsights%2FServer)

### **Réduire la taille des ressources HTML**

Vous avez réduit la taille de vos ressources HTML. En savoir plus sur la [réduction de la taille des](http://www.review.netguides.eu/redirect.php?url=https%3A%2F%2Fdevelopers.google.com%2Fspeed%2Fdocs%2Finsights%2FMinifyResources) [ressources HTML.](http://www.review.netguides.eu/redirect.php?url=https%3A%2F%2Fdevelopers.google.com%2Fspeed%2Fdocs%2Finsights%2FMinifyResources)

### **Réduire la taille des ressources JavaScript**

Vous avez réduit la taille de votre contenu JavaScript. En savoir plus sur la [réduction de la taille des](http://www.review.netguides.eu/redirect.php?url=https%3A%2F%2Fdevelopers.google.com%2Fspeed%2Fdocs%2Finsights%2FMinifyResources) [ressources JavaScript](http://www.review.netguides.eu/redirect.php?url=https%3A%2F%2Fdevelopers.google.com%2Fspeed%2Fdocs%2Finsights%2FMinifyResources).

### **Afficher en priorité le contenu visible**

Le contenu situé au-dessus de la ligne de flottaison doit s'afficher en priorité. En savoir plus sur l'[affichage du contenu prioritaire.](http://www.review.netguides.eu/redirect.php?url=https%3A%2F%2Fdevelopers.google.com%2Fspeed%2Fdocs%2Finsights%2FPrioritizeVisibleContent)